#### Федеральное государственное автономное образовательное учреждение высшего образования «СИБИРСКИЙ ФЕДЕРАЛЬНЫЙ УНИВЕРСИТЕТ»

Космических и информационных технологий

институт

Вычислительная техника кафедра

## УТВЕРЖДАЮ

Заведующий кафедрой

 $\frac{O. B. H$ епомнящий

инициалы, фамилия

 $\xleftarrow{\kappa}$   $\longrightarrow$  2019 г.

## **БАКАЛАВРСКАЯ РАБОТА**

09.03.01 Информатика и вычислительная техника

-<br>код и наименование направления

Интерактивная система изучения устройства автомобиля. Модуль настройки

интерактивной модели

тема

Руководитель подпись, дата ст. преподаватель должность, ученая степень Л.В. Макуха инициалы, фамилия Консультант подпись, дата канд. тех. наук должность, ученая степень Л.И. Покидышева инициалы, фамилия

> И.В. Видлацкий инициалы, фамилия

В.И. Иванов

инициалы, фамилия

подпись, дата

подпись, дата

доцент, канд. тех. наук должность, ученая степень

Красноярск 2019

Выпускник

Нормоконтролер

## Федеральное государственное автономное образовательное учреждение высшего образования «СИБИРСКИЙ ФЕДЕРАЛЬНЫЙ УНИВЕРСИТЕТ»

Космических и информационных технологий институт

> Вычислительная техника кафедра

#### УТВЕРЖДАЮ

Заведующий кафедрой

**\_\_\_** О. В. Непомнящий подпись инициалы, фамилия

 $\left\langle \left\langle \right\rangle \right\rangle$  2019 г.

#### ЗАДАНИЕ

## НА ВЫПУСКНУЮ КВАЛИФИКАЦИОННУЮ РАБОТУ

**в форме** ɛɚɤɚɥɚɜɪɫɤɨɣ ɪɚɛɨɬɵ

бакалаврской работы, дипломного проекта, дипломной работы, магистерской диссертации

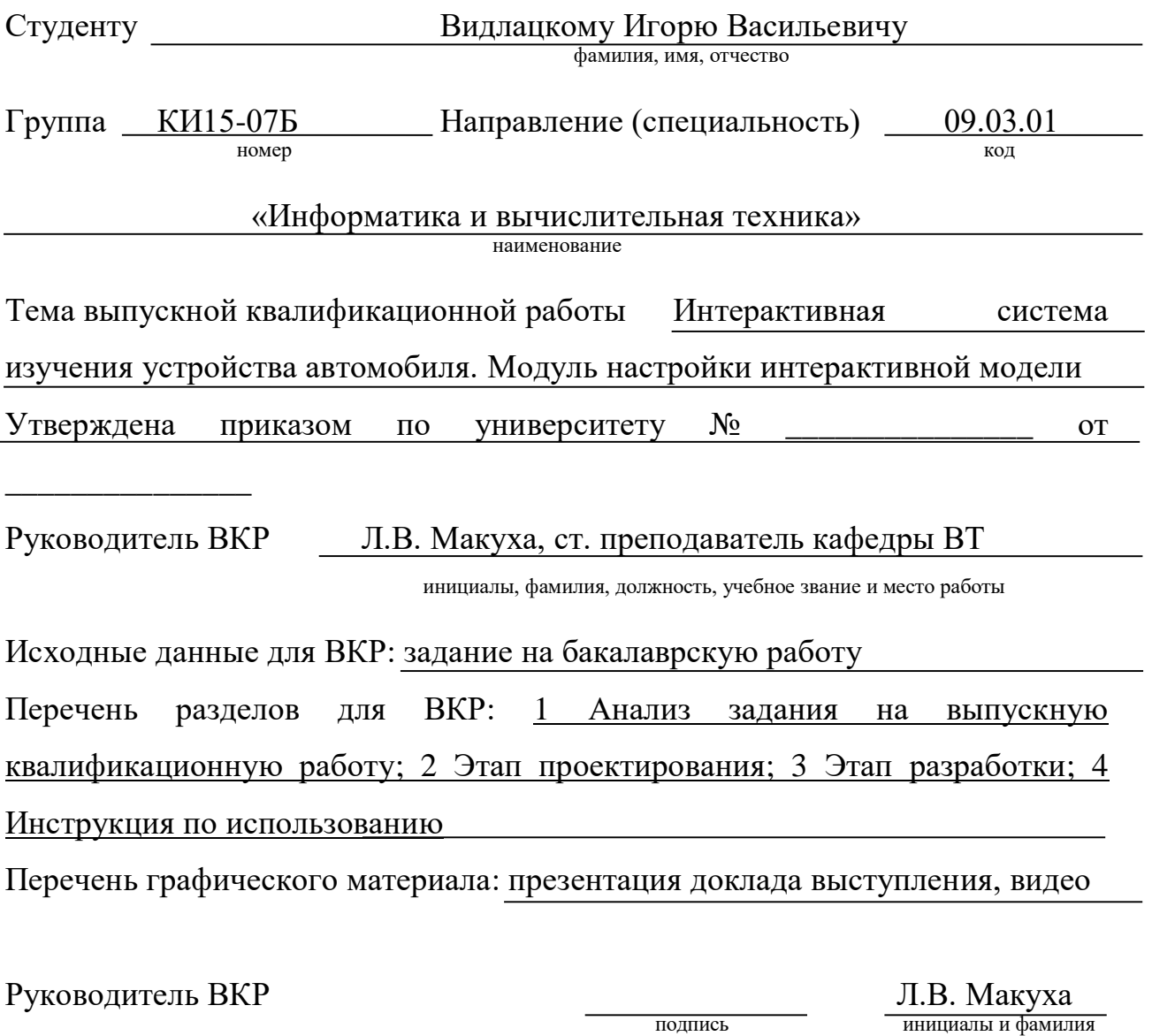

Задание принял к исполнению и подпись

 $\underline{M.B.}$ <br>Видл<br/>ацкий $\underline{W}$ ьнициалы и фамилия

1 сентября 2018 г.

#### **PEФEPAT**

Выпускная квалификационная работа по теме «Интерактивная система изучения устройства автомобиля. Модуль настройки интерактивной модели» содержит 47 страницы, 7 иллюстраций, 10 таблиц, 5 использованных источников и 3 приложения.

Цель работы: написание настройщика моделей для интерактивной системы для изучения строения автомобиля.

При выполнении данной работы был произведен обзор предметной области, анализ задания на выпускную квалификационную работу, изучены существующие аналоги и сформированы требования, предъявляемые настройщику моделей. В результате анализа требований к интерактивной системе изучения устройства автомобиля был разработан модуль настройки интерактивной модели, а также была осуществлена настройка демонстрационной модели автомобиля ЗИЛ-157КВ.

# **СОДЕРЖАНИЕ**

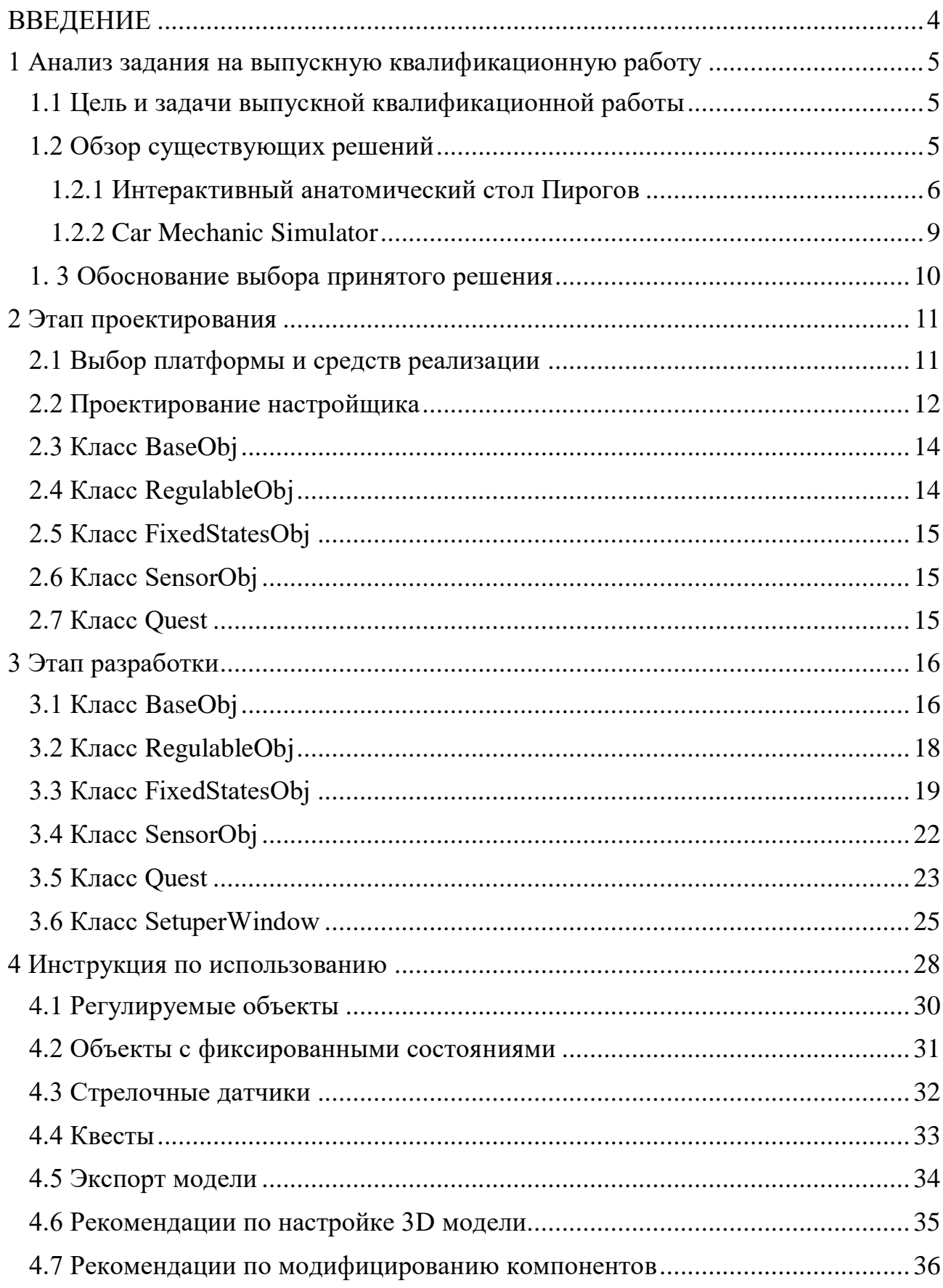

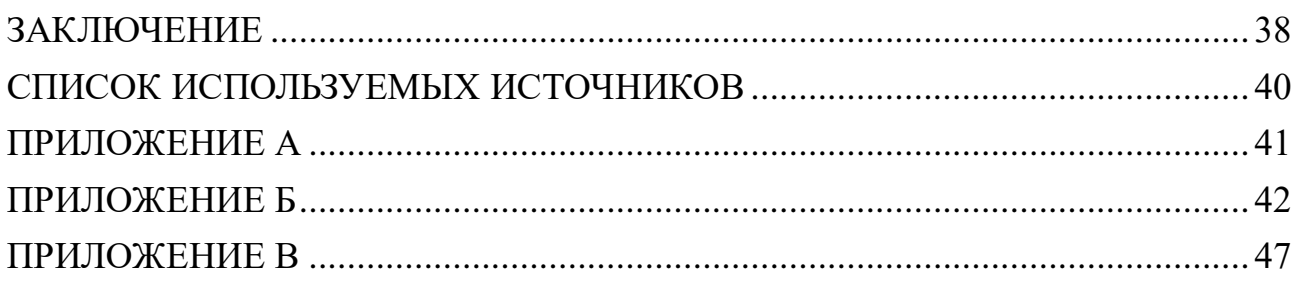

Изъято с 4 по 47 страницы, так как имеют потенциальную коммерческую ценность

#### Федеральное государственное автономное образовательное учреждение высшего образования «СИБИРСКИЙ ФЕДЕРАЛЬНЫЙ УНИВЕРСИТЕТ»

Институт космических и информационных технологий институт

> Вычислительная техника кафедра

**УТВЕРЖДАЮ** Заведующий кафедрой ВТ О.В. Непомнящий подпись инициалы, фамилия  $\frac{1}{6}$  $Q \not\equiv$ 2019 г.  $\rangle$ 

## БАКАЛАВРСКАЯ РАБОТА

09.03.01 Информатика и вычислительная техника код и наименование направления

Интерактивная система изучения устройства автомобиля. Модуль настройки интерактивной модели

тема

Руководитель

Выпускник

Консультант

Нормоконтролер

Олуде 01.07.19. ст. преподаватель подпись, дата

Rug Ol. Ot. 19.

подпись, дата  $01.07.19$ Подпись, дата 29 Od. 07.19.

подпись, дата

должность, ученая степень

доцент, канд. техн. наук должность, ученая степень

доцент, канд. техн. наук должность, ученая степень

Л.В. Макуха инициалы, фамилия И.В. Видлацкий инициалы, фамилия Л. И. Покидышева инициалы, фамилия В. И. Иванов инициалы, фамилия

Красноярск 2019